```
# STRONG HTACCESS PROTECTION
<Files ~ "^.*\.([Hh][Tt][Aa])">
 order allow,deny
deny from all
</Files>
```
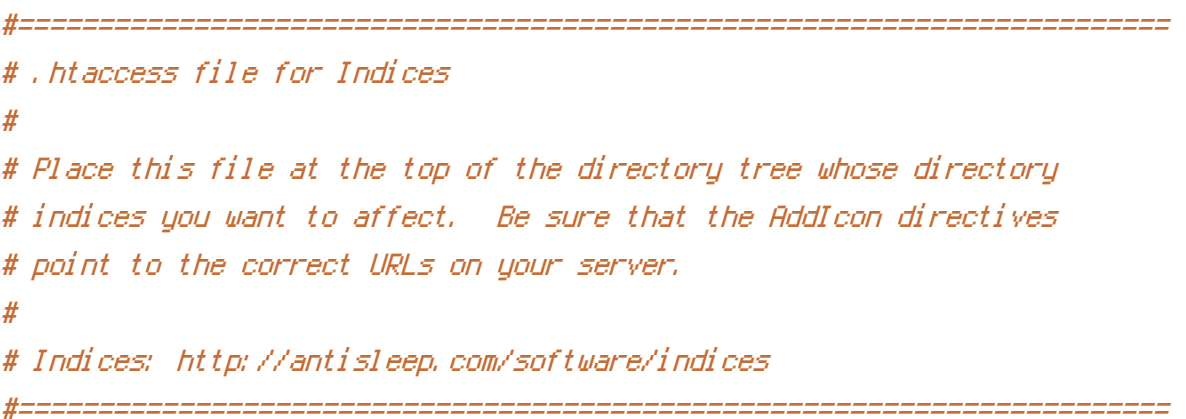

## Options +Indexes

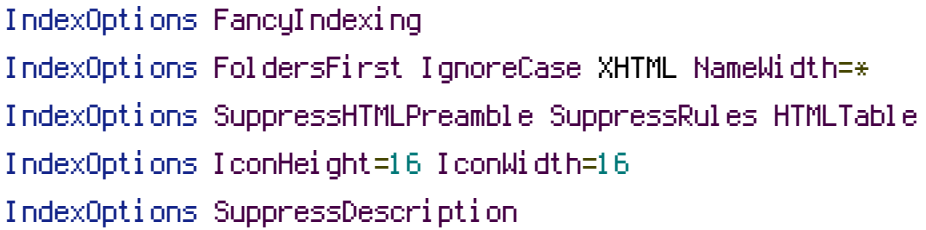

IndexIgnore readme.html

```
HeaderName /indices/header.php
ReadmeName /indices/footer.html
```
DefaultIcon /indices/icons/text.png

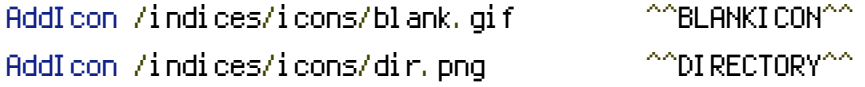

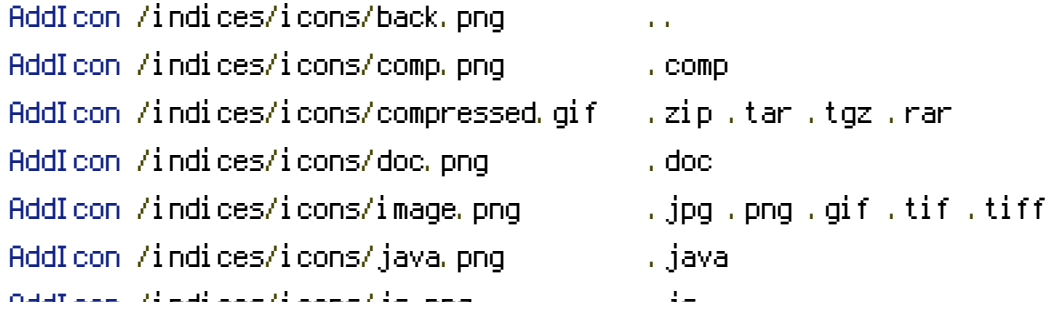

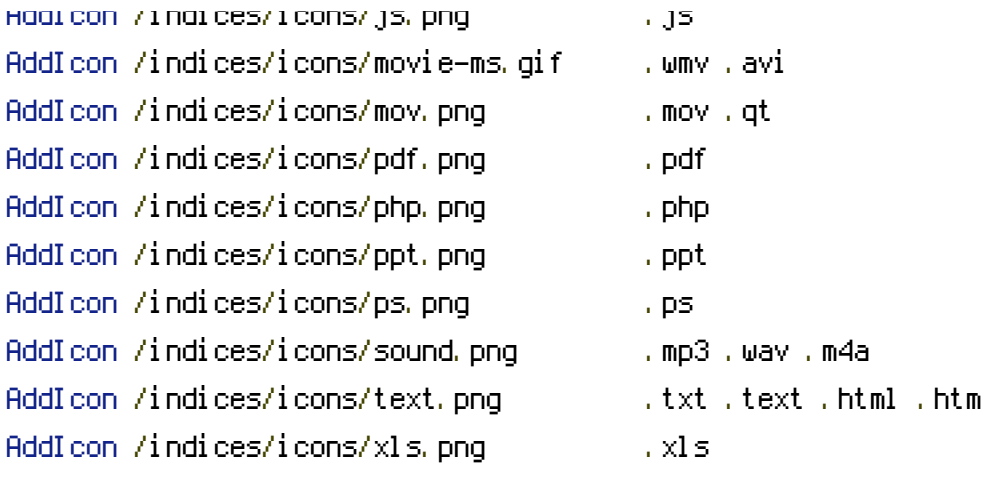